Complete the following steps to register for Program Administrator access to the WREGIS system. **The entire process below** *must* **be completed and your account approved before you are granted access into the system.**

1. **Complete the Online Registration by following the WREGIS login link on [www.wregis.org](http://www.wregis.org/).**

*WREGIS suggests using Firefox or Chrome web browsers for optimal functionality.*

- Click on "**WREGIS Login"** towards the center of the page.
- Click on "**Not a Member? Register Here**" under the "Login" menu. A pop-up box with instructions on how to proceed will appear.
- At the bottom of the pop-up box, select User Type "Program Administrator", then click "I ACCEPT".
- Complete the New Account Application and click "Submit for Approval".
- **Once the form is submitted, an email will be sent to the Account Manager stating** that the first step of the registration process has been completed.
- Follow the steps in the email to complete the final step of the Online Registration.
- 2. **Become familiar with the [WREGIS Operating Rules](https://www.wecc.biz/Corporate/WREGIS%20Operating%20Rules.pdf) and the State, Provincial, [and Voluntary](https://www.wecc.biz/Administrative/WREGIS%20State%20Provincial%20and%20Voluntary%20Program%20ICD.pdf)  [Program ICD](https://www.wecc.biz/Administrative/WREGIS%20State%20Provincial%20and%20Voluntary%20Program%20ICD.pdf).**
	- Read the **[WREGIS Terms of Use Agreement](https://www.wecc.biz/Administrative/WREGIS%20Terms%20of%20Use.pdf)** and complete the agreement by executing pages 3 and 28.
	- **Page 3 must be dated and match the information provided on the Online** Registration *exactly.* Page 28 requires the Account Holder's printed name and signature.
- 3. **Email the completed Terms of Use Agreement (pages 3 and 28) to the WREGIS Administrator at [wregisadmin@wecc.biz](mailto:wregisadmin@wecc.biz).**
- 4. **Once registration materials are received and validated, an email notification of account approval will be sent to the designated account email.**
	- **If materials are incomplete or additional information is required, the WREGIS** Administrator will notify the designated contact.
	- A PDF copy of the approved/signed Terms of Use document is available upon request.

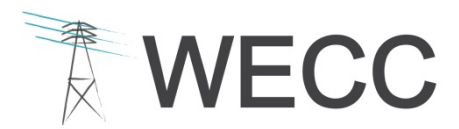

WESTERN ELECTRICITY COORDINATING COUNCIL 155 North 400 West, Suite 200 Salt Lake City, Utah 84103-1114